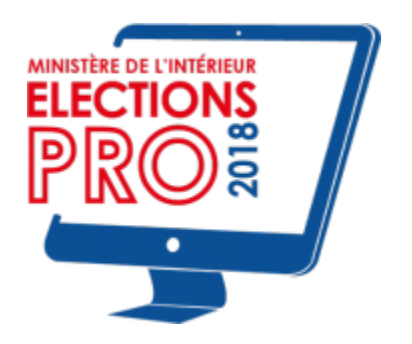

## Portail de vote des élections professionnelles 2018 du Ministère de l'Intérieur

## Se connecter

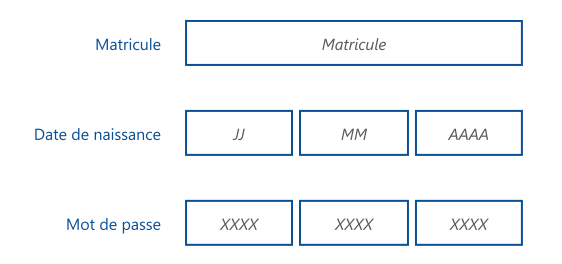

En cas de problème de connexion, veuillez utiliser le **support en ligne** ou appeler le support téléphonique au N° VERT 0.800.xxx.xxx (service et appel gratuits) ou au 01.xx.xx.xx.xx (tarif d'une communication nationale).

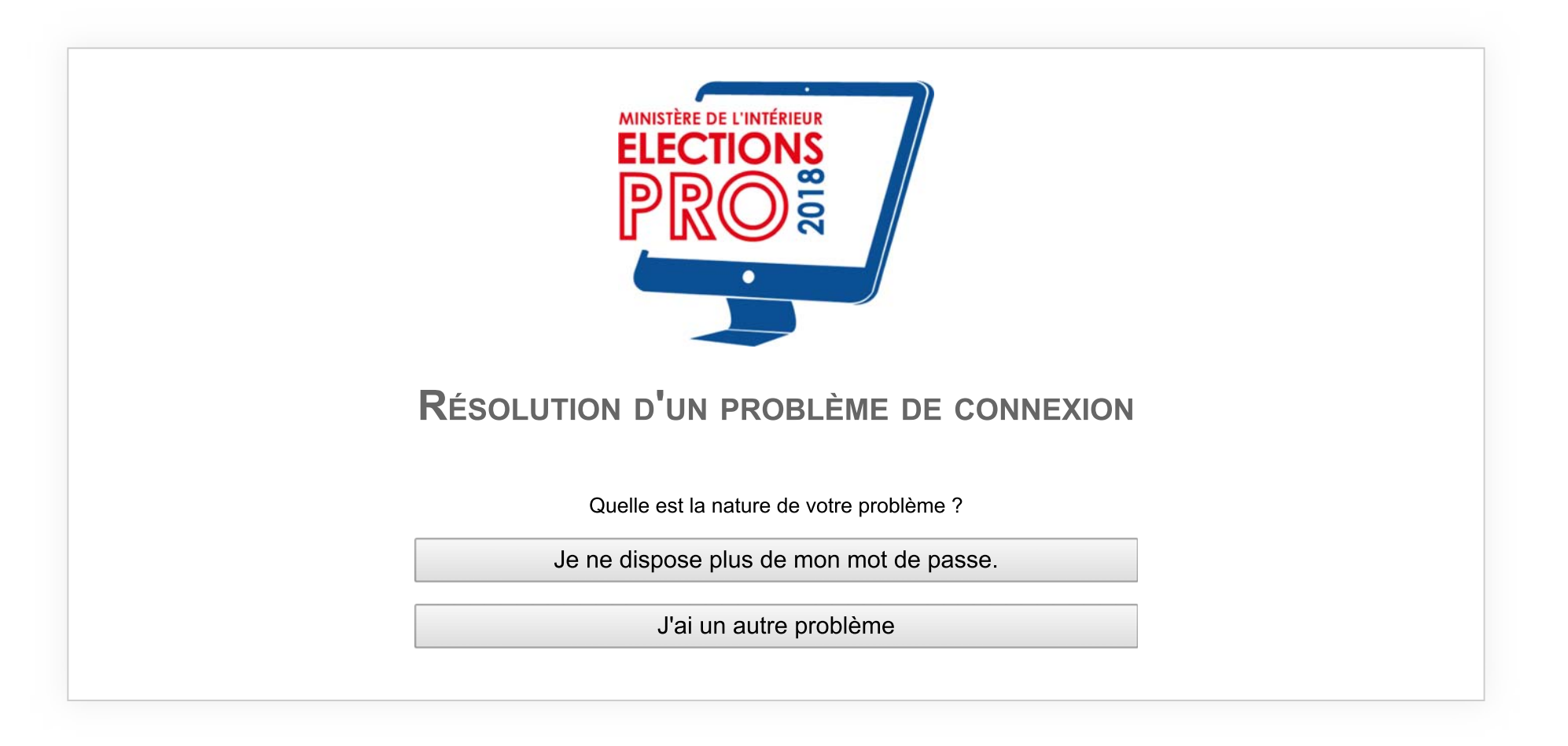

© 2012-2018 NEOVOTE

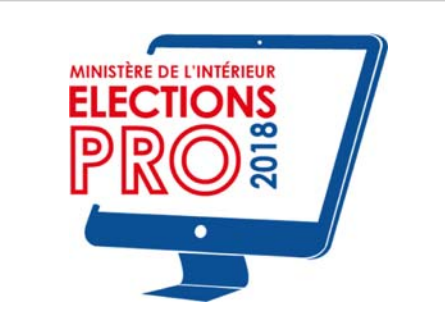

## DEMANDE DE RÉASSORT DU MOT DE PASSE - ÉTAPE 1

Pour obtenir un nouveau mot de passe, veuillez compléter le formulaire ci-dessous :

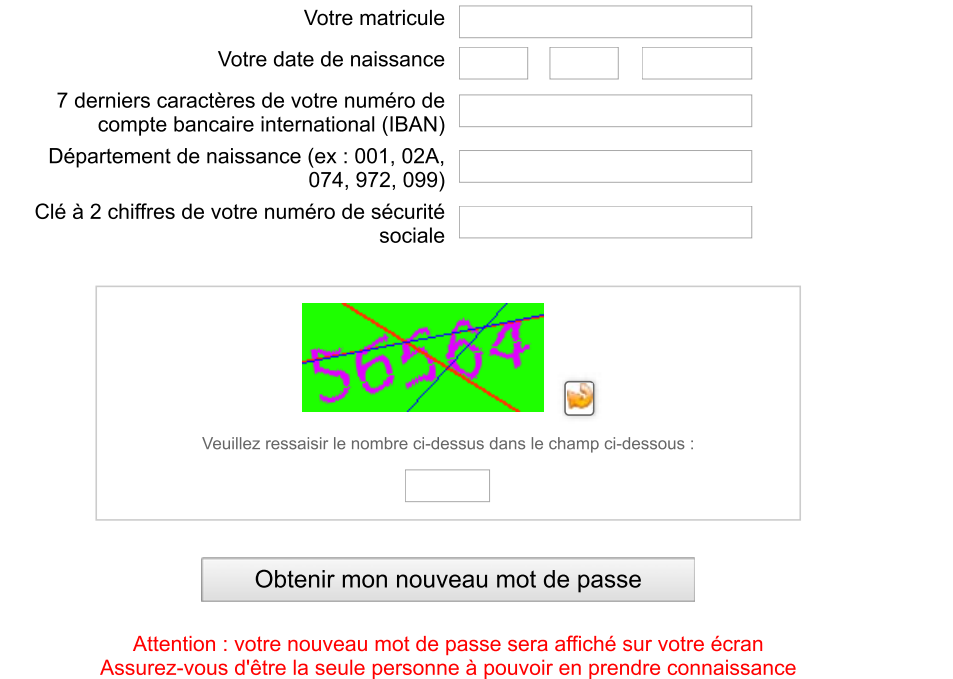

© 2012-2018 NEOVOTE

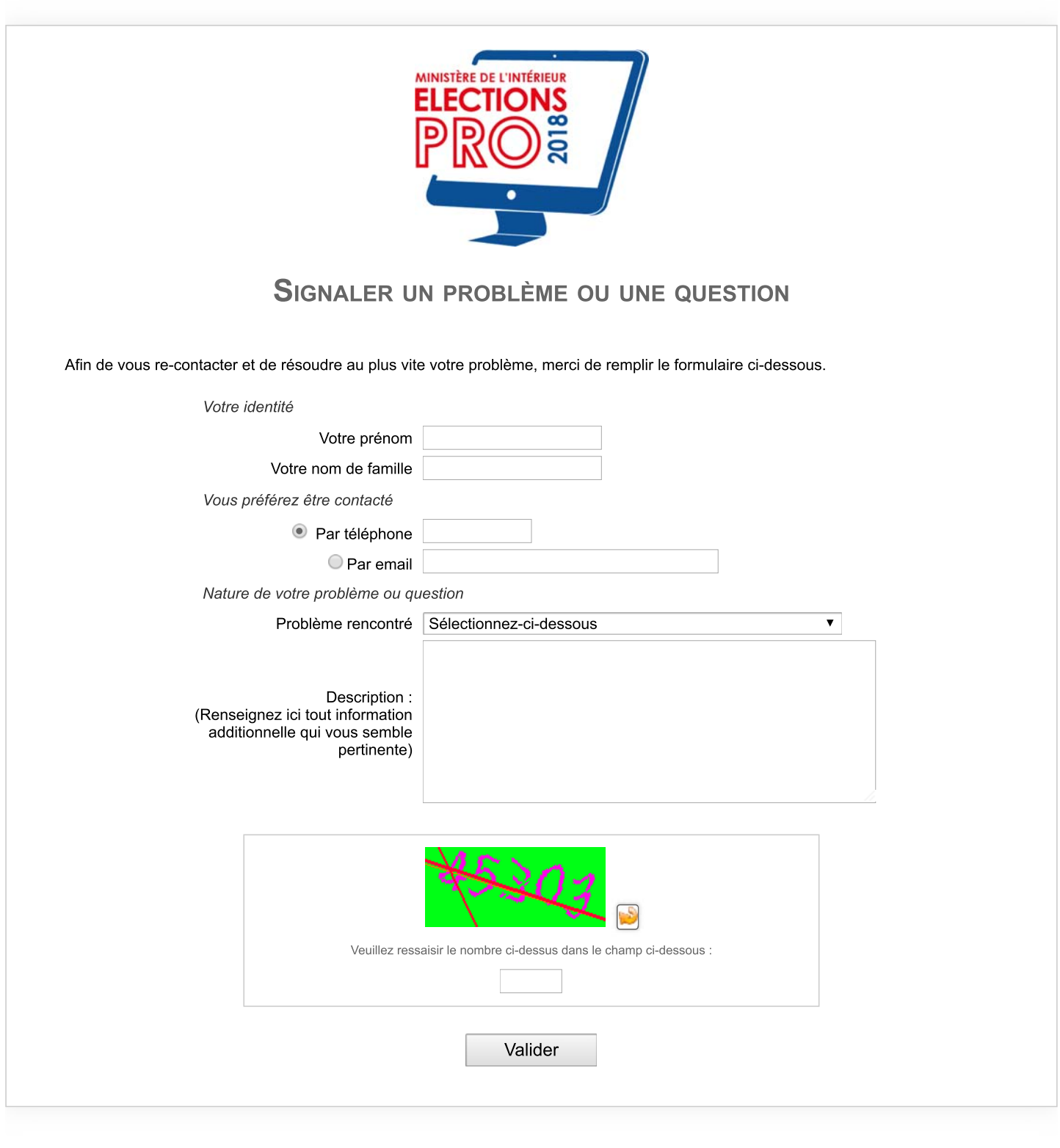

© 2012-2018 NEOVOTE